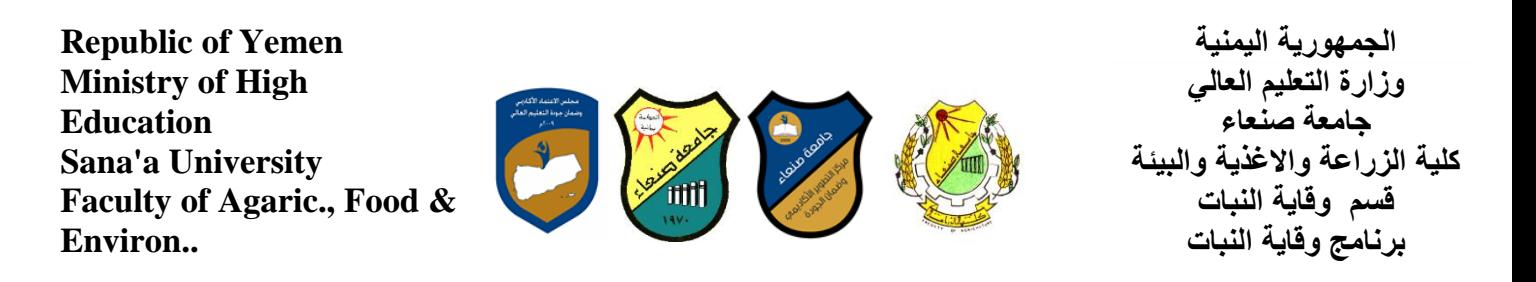

# **Course Specification of: Computer Skills انحاعىب يهاساخ :يقشس يىاصفاخ**

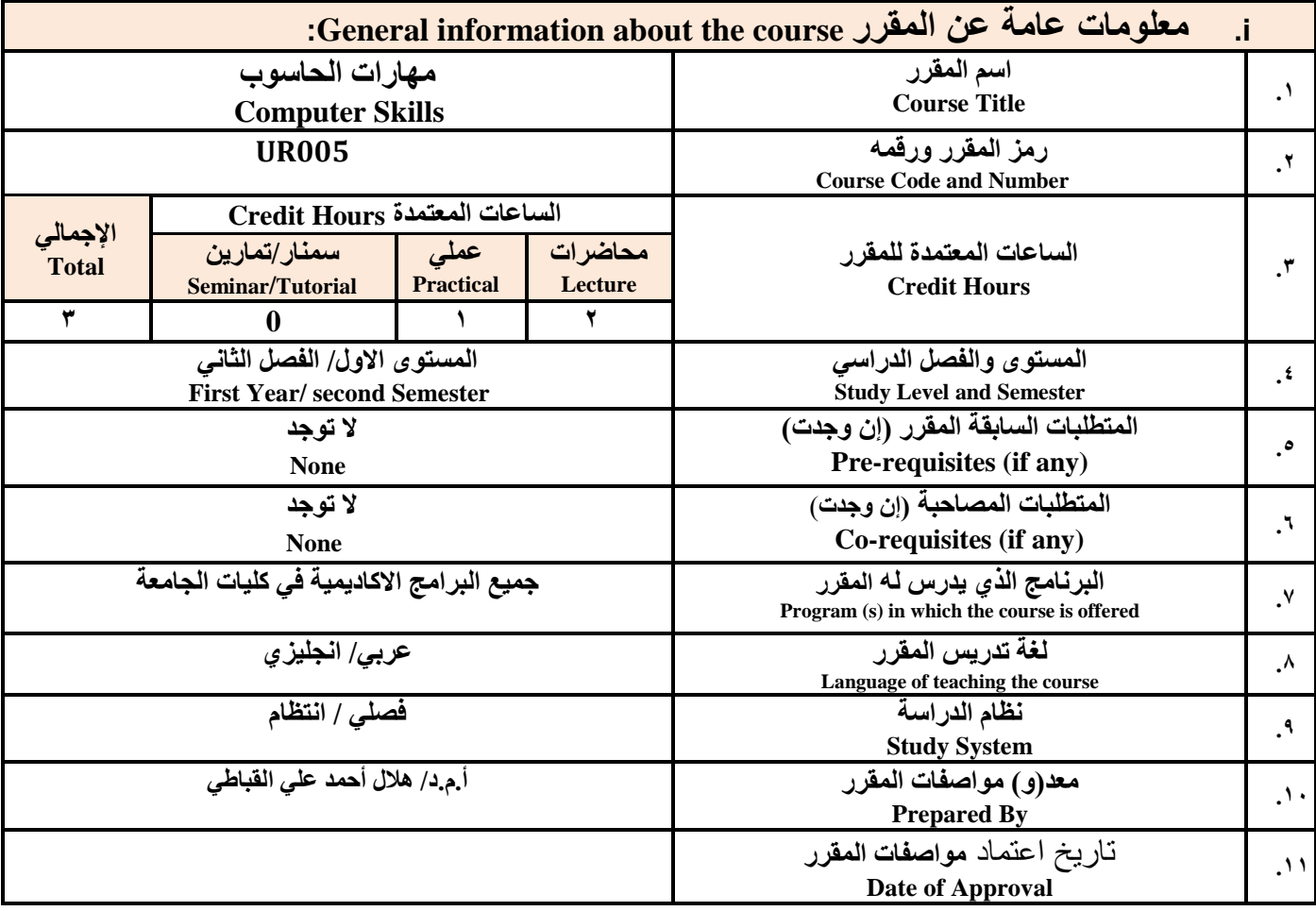

ملا**حظة:** الساعة المعتمدة للعملي والتمارين تساوي ساعتين فعليتين خلال التدريس.

### :**Course Description المقرر وصف .ii**

يهدف هذا المقرر الى تزويد الطالب بالمفاهيم والمهارات الأساسية للحاسوب واهمية توظيفه في مجالات الحياة المختلفة؛ حيث يتناول مفهوم الحاسوب ومكوناته المادية والبرمجية والمفاهيم ذات العلاقة، وكيفية تمثيل البيانات ومعالجتها، ونظم تشغيل الحاسوب مع التركيز على مهارات التعامل مع نظام تشغيل النوافذ Windows10 وعدد من البرامج الخدميـة المسـاعدة، والمهـارات الاساسـية للتعامل مع بعض برامج حزمة Ms. Word) Microsoft Office و Access و Access)، إضافة الى مفهوم الإنترنت وأهم خدماتها وشبكات الحاسوب وحمايتها وكيفية الإفادة منها؛ بما يُمكن الطالب من توظيف الحاسوب والانترنت بكفاءة فى دراسته الجامعية وف*ي* حياته المهنية مستقبلا.

## :**Course Intended Learning Outcomes (CILOs**) **المقرر تعلم مخرجات .iii**

**بعد االنتهاء من دراسة المقرر سوف ٌكون الطالب قادرا على أن:**

**1a - ٌُظهر معرفة وفهما سلٌما للمفاهٌم األساسٌة للحاسوب واالنترنت والمفاهٌم ذات العالقة.**

**2a - ٌوضي مكونيات الحاسيوب المادٌية والبرمجٌية وأهمٌية توظٌيف الحاسيوب واالنترنيت وتطبٌقاتهميا فيً مجيال تخصصي ومجياالت**

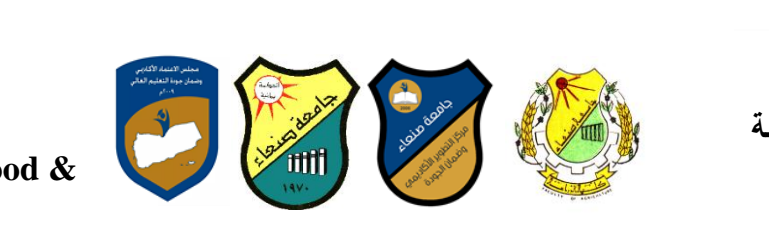

**Republic of Yemen Ministry of High Education Sana'a University Faculty of Agaric., Food & Environ..**

الج*مه*ورية اليمنية **وزارة التعلٌم العالً جامعة صنعاء كلٌة الزراعة واالغذٌة والبٌئة قسم وقاٌة النبات برنامج وقاٌة النبات**

#### **الحٌاة المختلفة.**

- **1b- ٌُمٌز بٌن البرامج الحاسوبٌة من حٌ الوظٌفة ومجال االستخدام بما ٌضمن التوظٌف األمثل الستخدامها.**
	- **2b - ٌفسر كٌفٌة تعامل الحاسوب مع البٌانات من حٌ تمثٌلها ومعالجتها.**
- **1c - ٌستخدم الحاسوب وٌتعامل مع نظام تشيٌل النوافذ )10Windows )وبرامج المساعدة والخدمٌة بفاعلٌة.**
- c2 يتعامل مع برامج حزمة Word) Microsoft Office و Excel PowerPoint و Access) وبرامج مكافحة الفيروسات.
	- **3c - ٌوظف تطبٌقات الحاسوب واالنترنت فً عملٌة البح والتعلم وفٍ يجال ذخصصه بكفاءة.**
	- **1d - ٌُطور قدرات العلمٌة والمهنٌة ذاتٌا من خالل استثمار إمكانات الحاسوب واالنترنت وتطبٌقاتهما المختلفة.**
		- **2d ٌتواصل مع االخرٌن الكترونٌا بفاعلٌة مراعٌا فً ذلك معاٌٌر االستخدام وقٌم المجتمع.**

مواعمة مخرجات التعلم باستراتيجيات التعليم والتعلم والتقويم Alignment of CILOs to Teaching and Assessment Strategies

أو لا: مواءمة مخرجات تعلم المقرر (المعارف والفهم) باستر اتيجية التعليم والتعلم والتقويم:

**First: Alignment of Knowledge and Understanding CILOs**

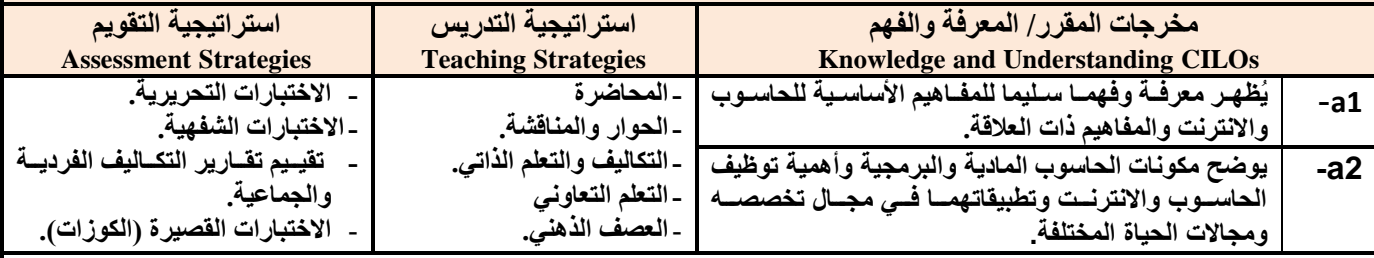

ثانيا: مواعِمة مخرجات تعلم المقرر (المهارات الذهنية) باستراتيجية التدريس والتقويم:

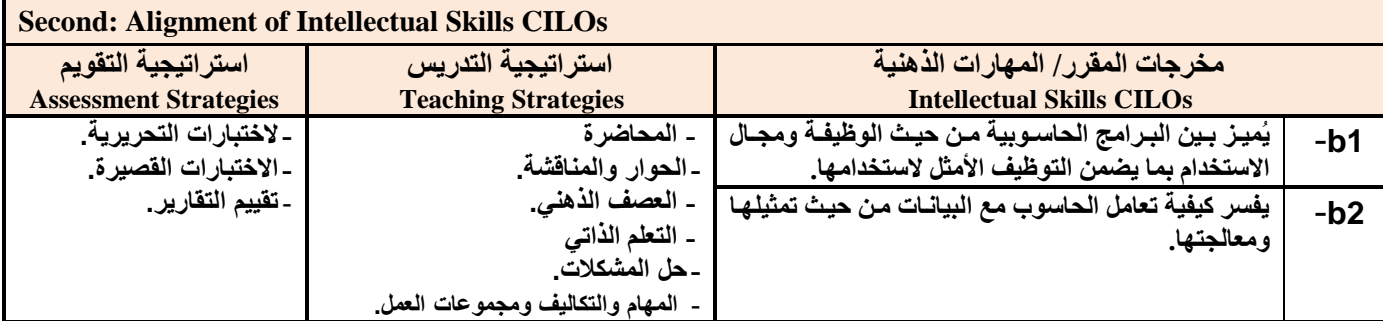

## **ثالثا:** مواءمة مخرجات تعلم المقرر (المهارات المهنية والعملية) باستراتيجية التدريس والتقويم:

### **Third: Alignment of Professional and Practical Skills CILOs**

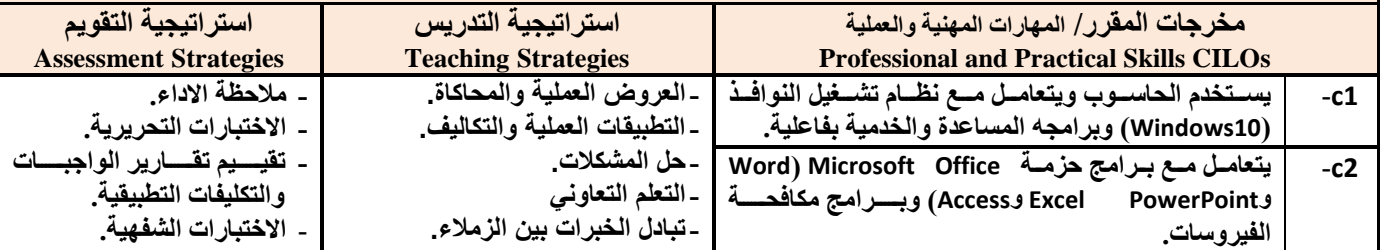

٢

**يرنامج رئيس القسم نائب العميد يشؤون الجودة عميد الكلية عميد مركز التطوير وضمان الجودة رئيس الجامعة** مد السا*معي أ.م.د/ محمد السامعي أ.د./ عبد ا*لجليل درهم أ.م.د/ عادل الوشلي أ.م.د/ هدى العماد أ.د/ القاسم محمد عباس

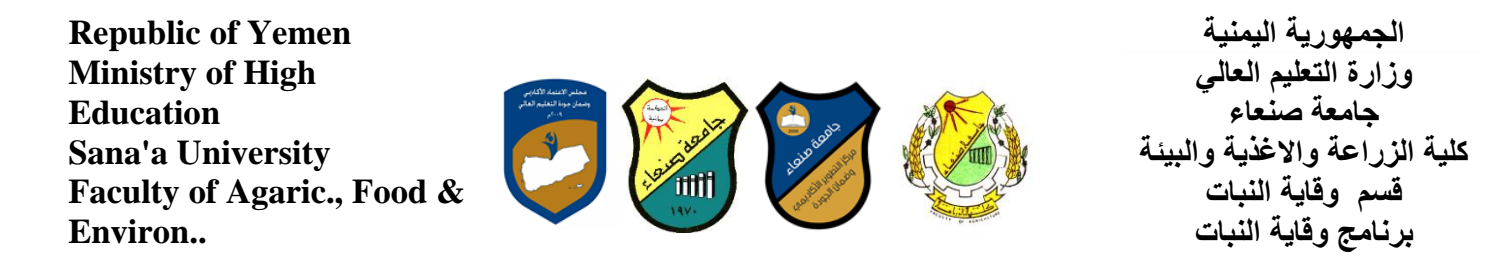

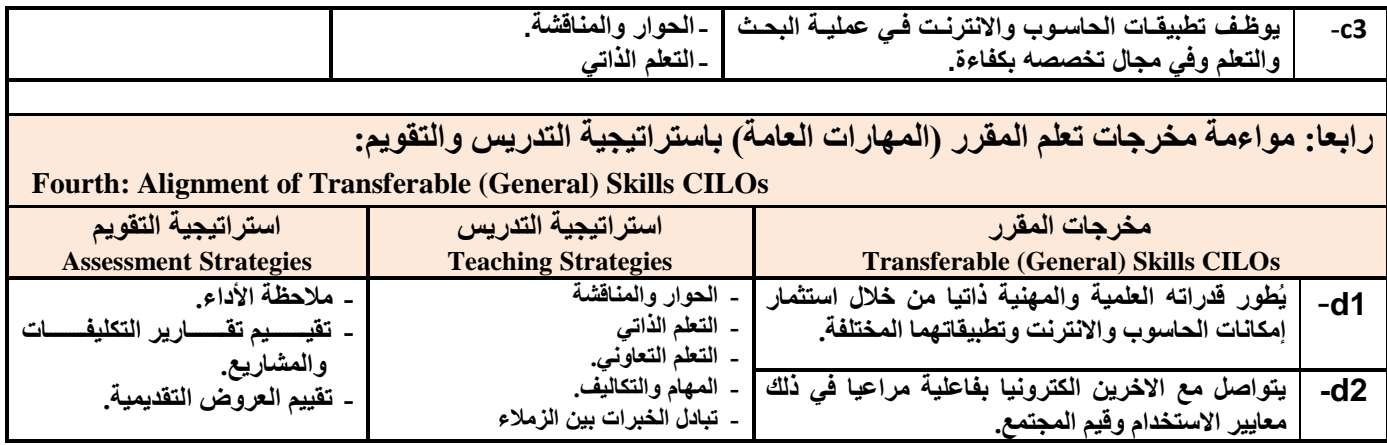

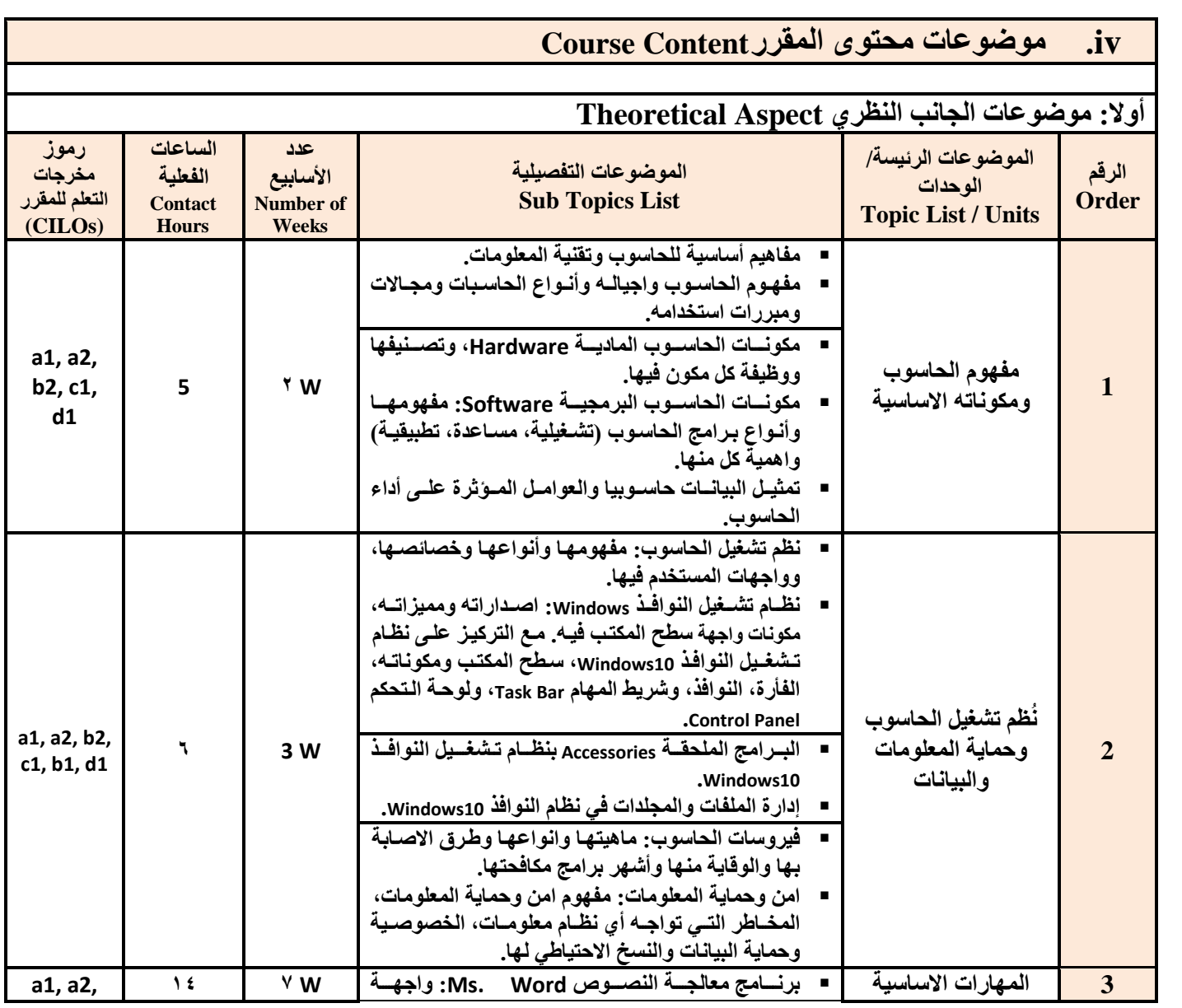

لبرنـامج رئيس القسم نـائب الـعميد يشؤون الجودة عميد الكلية عميد مركز النطوير وضمان الجودة رئيس الجامعة **أ.و.د/يحًذ انغايؼٍ أ.و.د/ يحًذ انغايؼٍ أ.د/. ػثذ انجهُم دسهى أ.و.د/ ػادل انىشهٍ أ.و.د/ هذي انؼًاد أ.د/ انقاعى يحًذ ػثاط**

٣

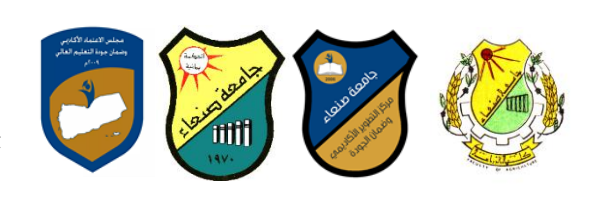

**Republic of Yemen Ministry of High Education Sana'a University Faculty of Agaric., Food & Environ..**

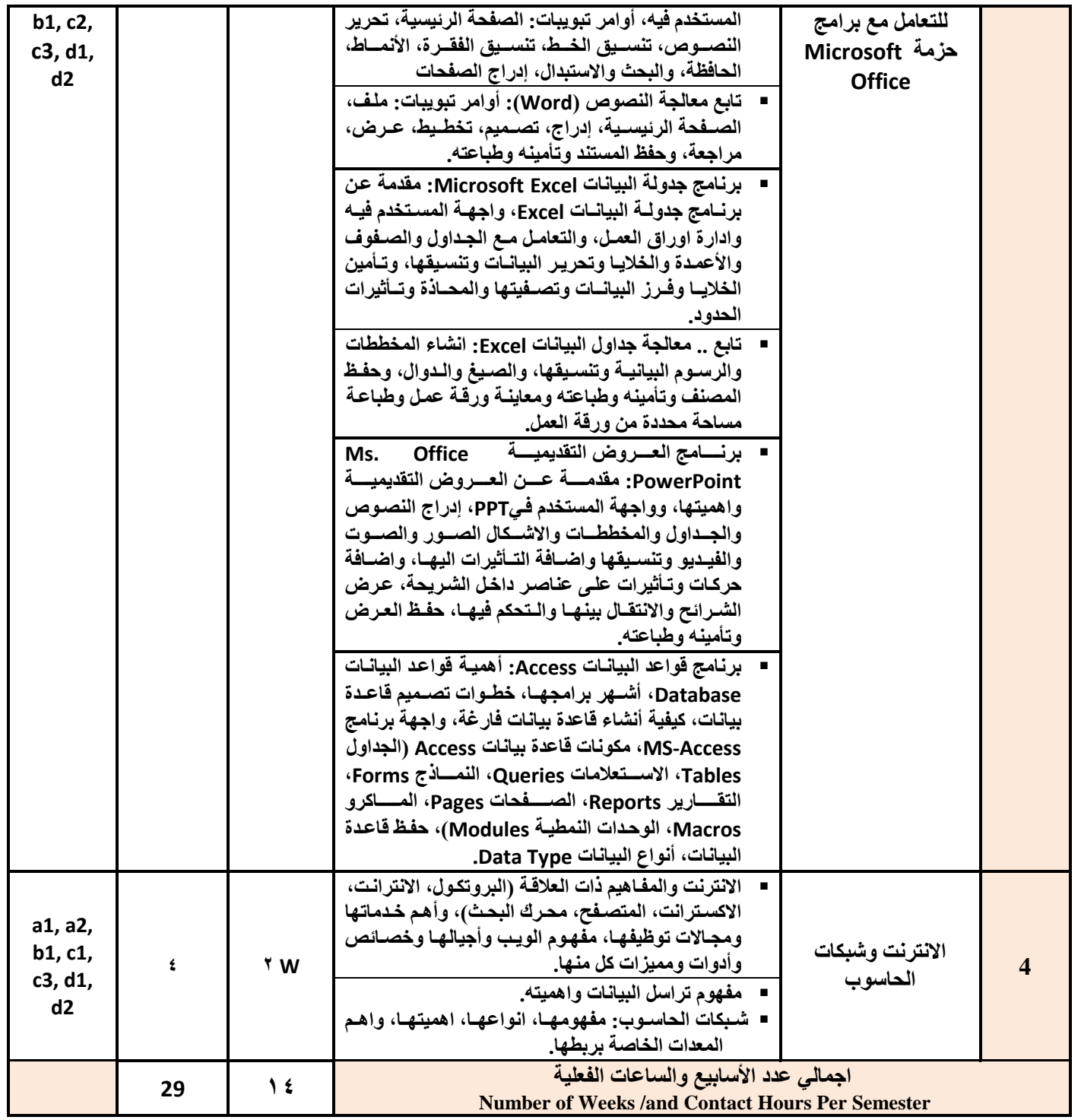

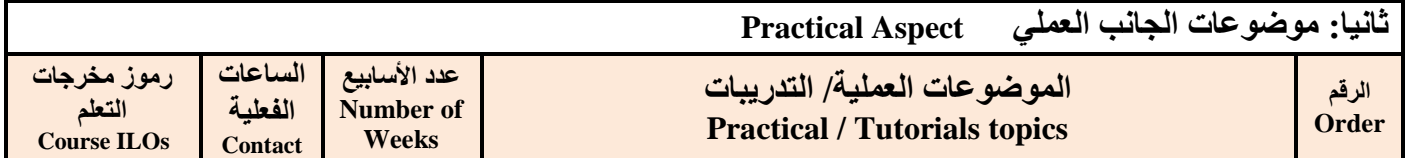

4

**يرنامج رئيس القسم نائب العميد** يشؤون الجودة عميد انكلية عميد مركز النطوير وضمان الجودة رئيس الجامعة **أ.و.د/يحًذ انغايؼٍ أ.و.د/ يحًذ انغايؼٍ أ.د/. ػثذ انجهُم دسهى أ.و.د/ ػادل انىشهٍ أ.و.د/ هذي انؼًاد أ.د/ انقاعى يحًذ ػثاط**

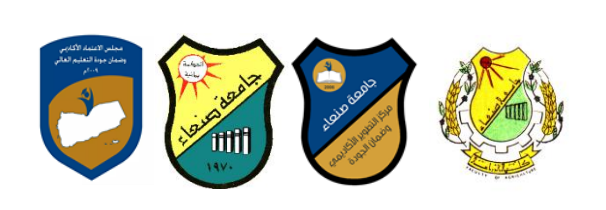

**Republic of Yemen Ministry of High Education Sana'a University Faculty of Agaric., Food & Environ..**

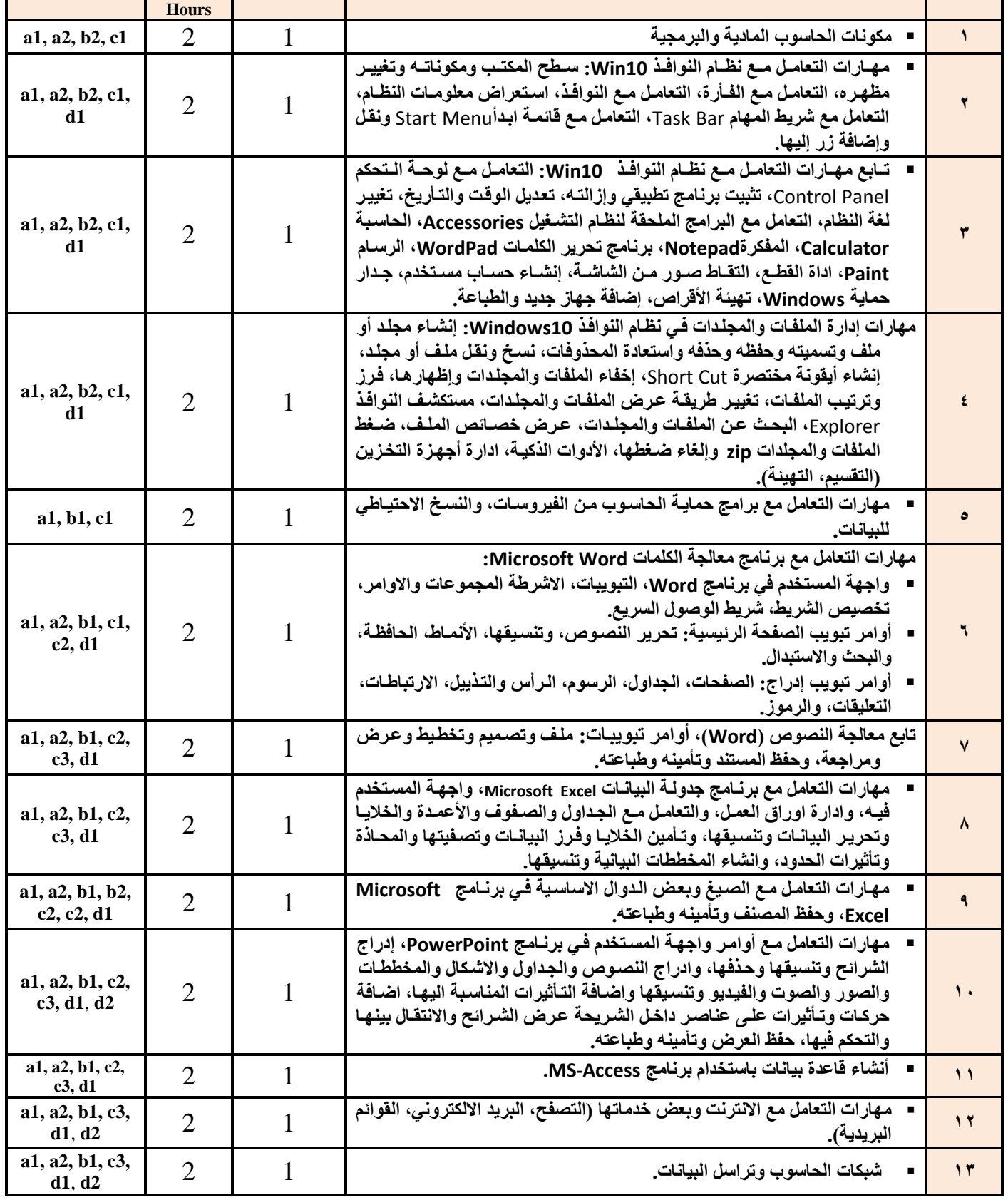

 $\circ$ 

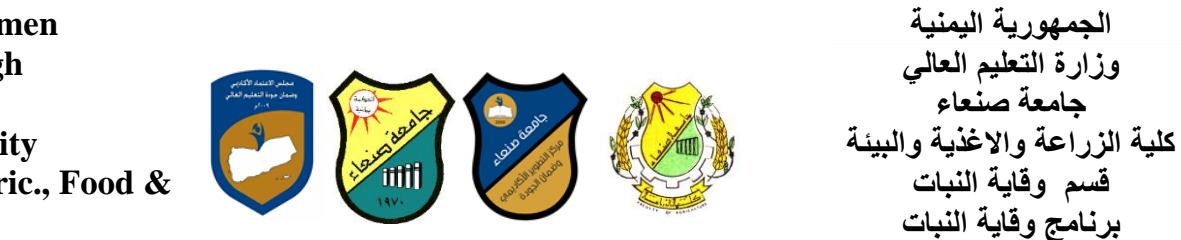

**Republic of Yemen Ministry of High Education Sana'a University Faculty of Agaric., Food & Environ..**

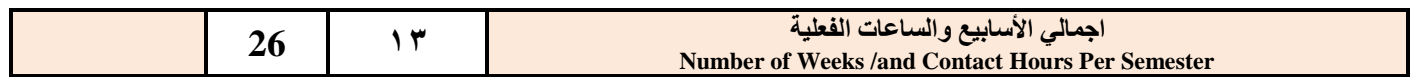

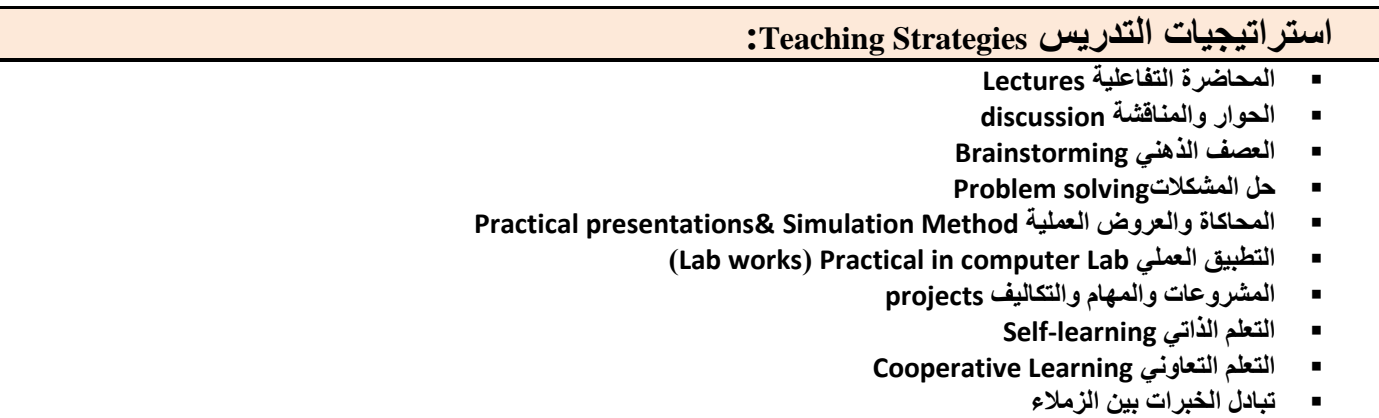

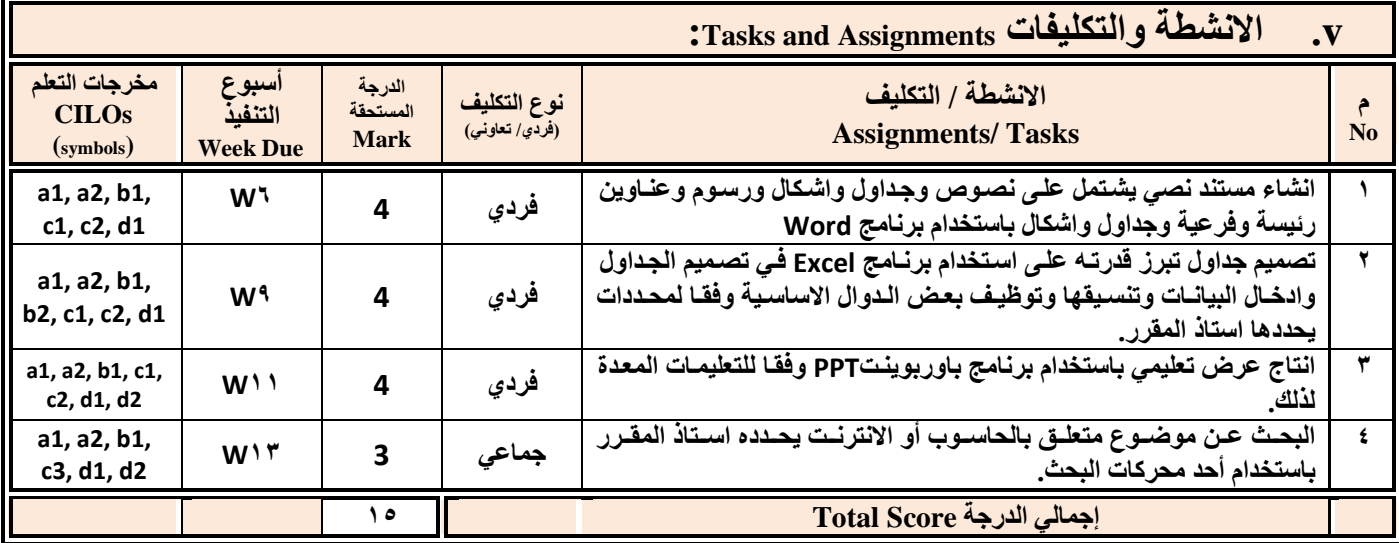

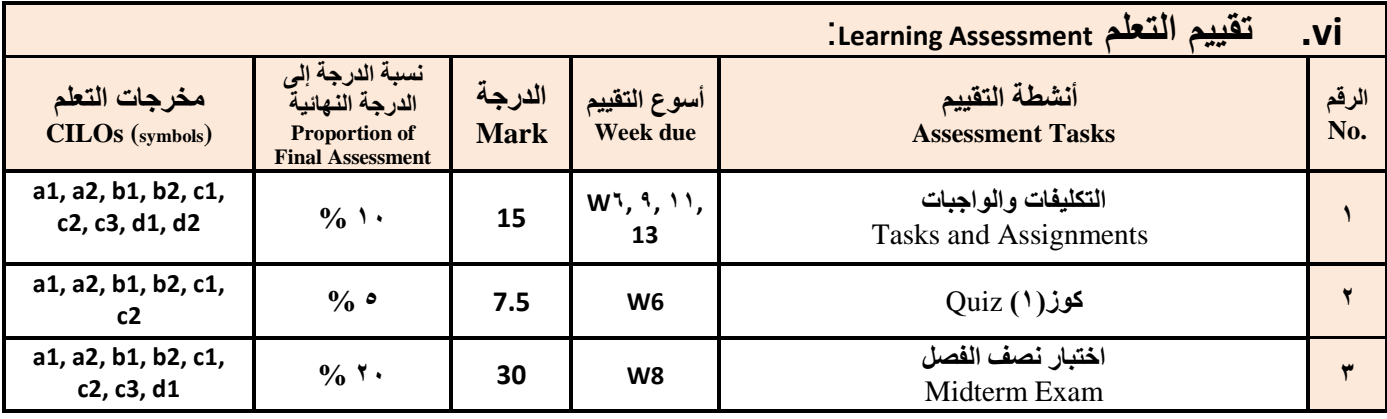

لبرنـامج رئيس القسم نـائب الـعميد يشؤون الجودة عميد الكلية عميد مركز النطوير وضمان الجودة رئيس الجامعة برنـامج رئيس القسم نـائب الـعميد يشوّون الـجودة عميد الكلية عميد مركز التطوير وضمان الجودة رئيس الجامعة<br>مد السامعي أ.م.د/ محمد السامعي أ.د./ عبد الجليل درهم أ.م.د/ عادل الو

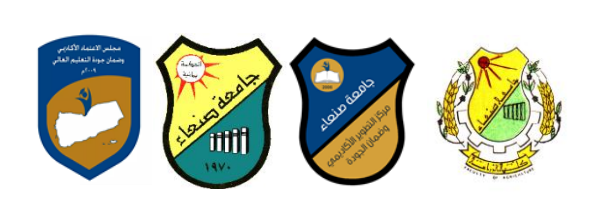

**Republic of Yemen Ministry of High Education Sana'a University Faculty of Agaric., Food & Environ..**

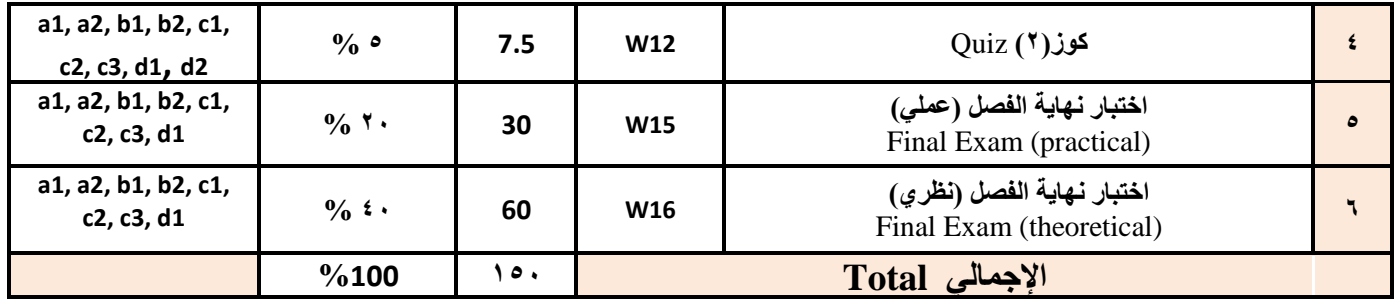

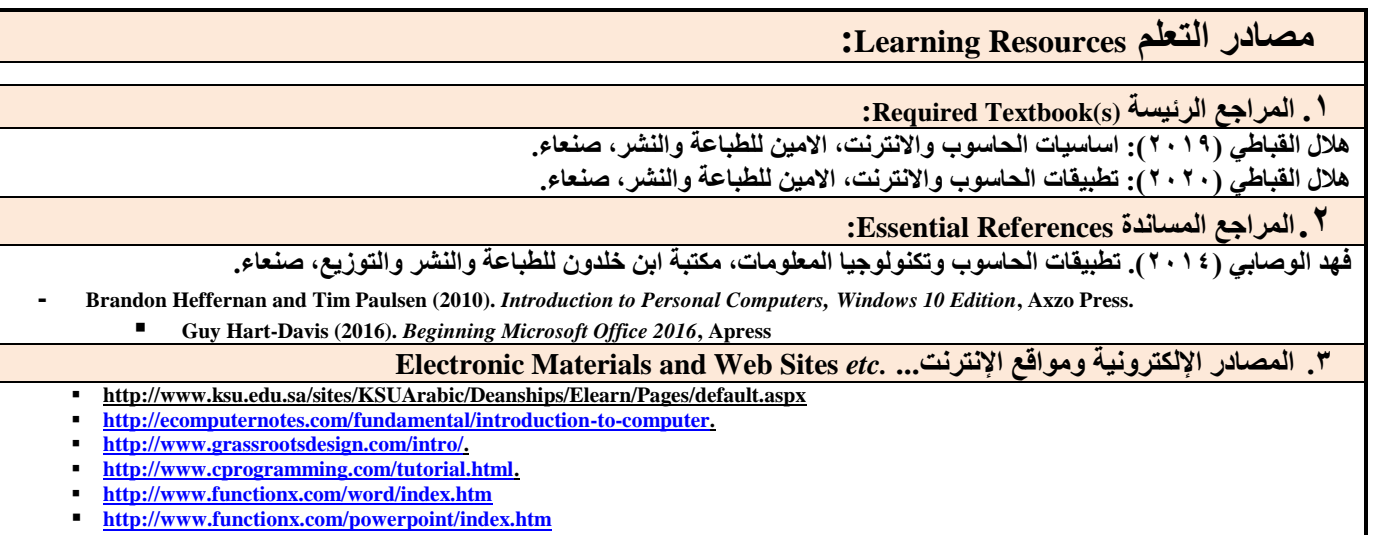

**<http://www.functionx.com/excel/index.htm>**

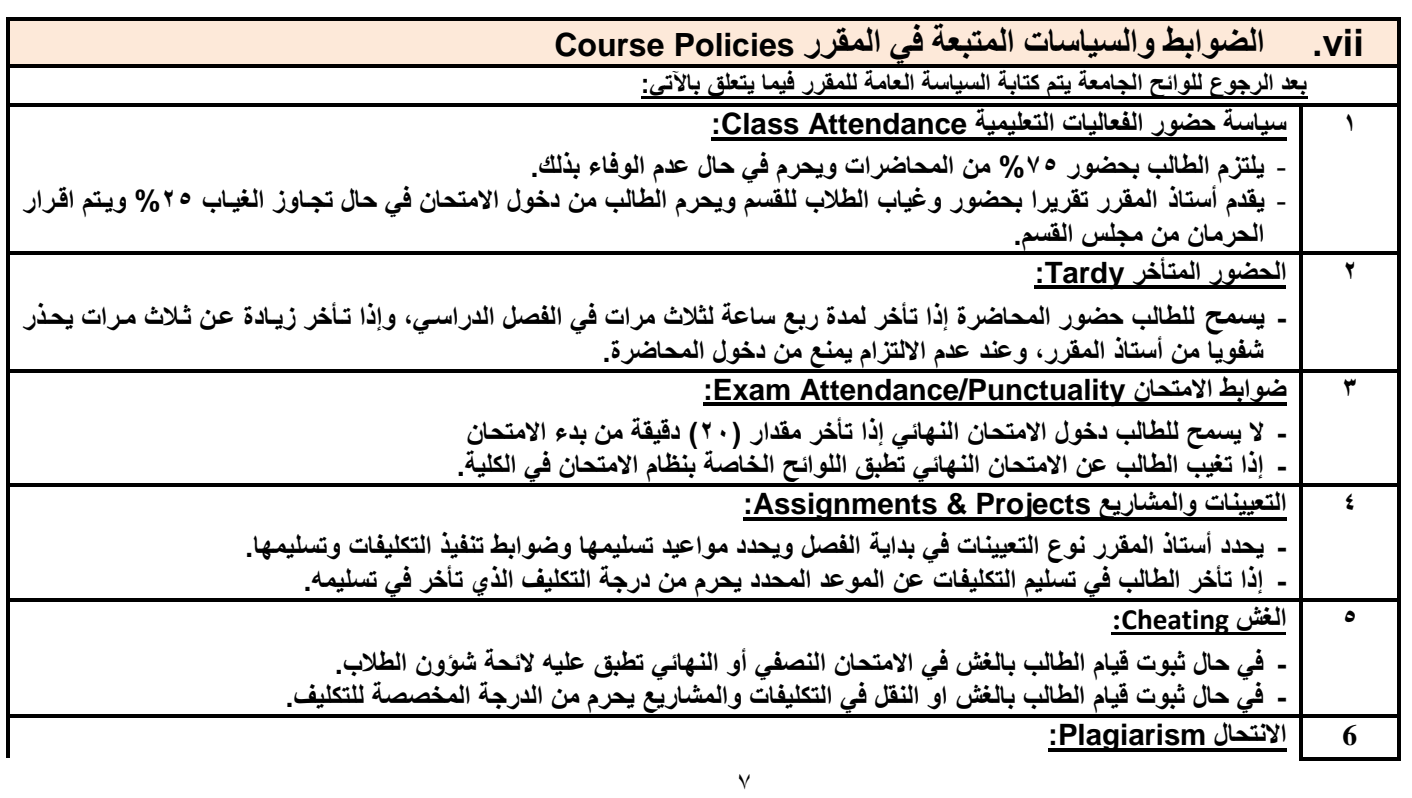

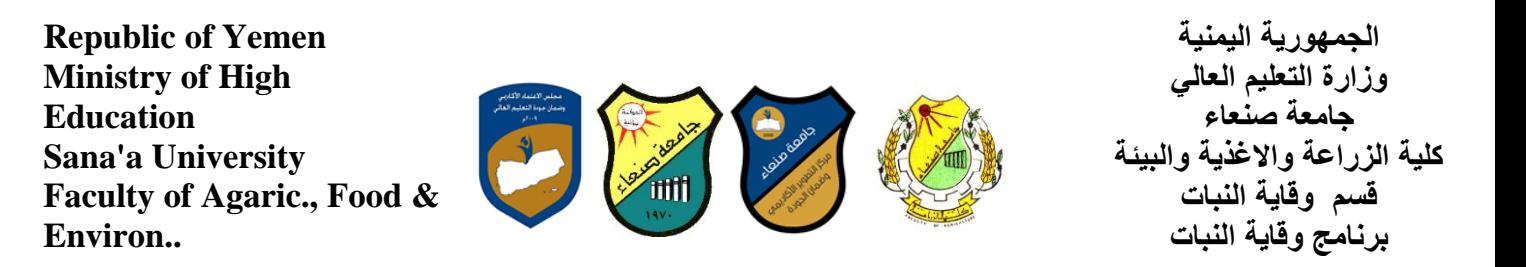

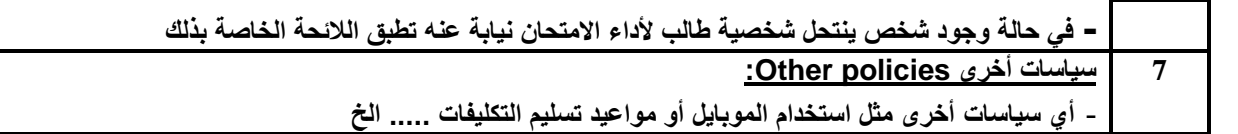

**Republic of Yemen Ministry of High Education Sana'a University Faculty of Agaric., Food & Environ..**

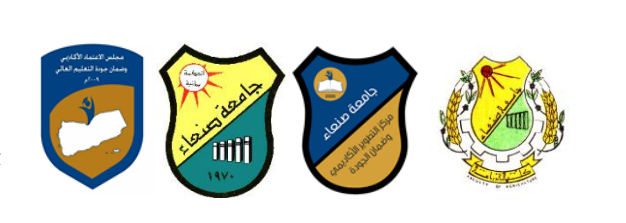

الجمهورية اليمنية **وزارة التعلٌم العالً جامعة صنعاء كلٌة الزراعة واالغذٌة والبٌئة قسم وقاٌة النبات** برنامج وقاية النبات

# **انؼاو انجايؼ:ٍ -2119 2121وج يقشس: انهغح اإلَجهُضَح )1(**

## **خطح يقشس: يهاساخ انحاعىب Course Plan (Syllabus): Computer Skills**

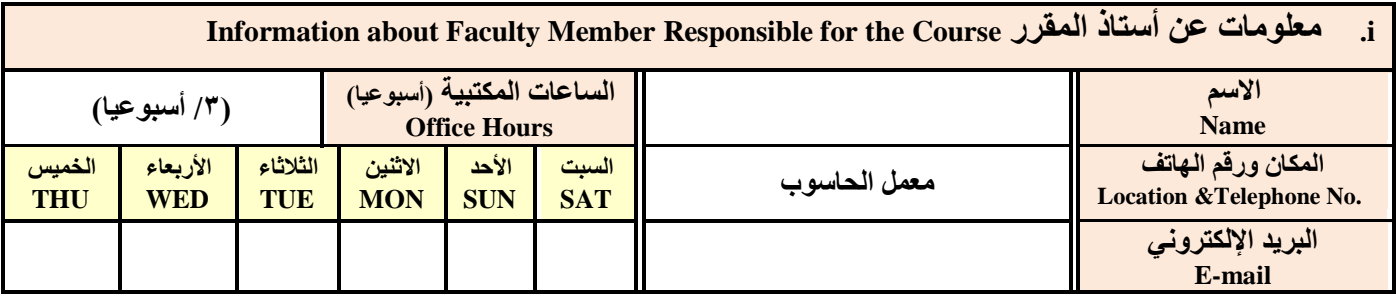

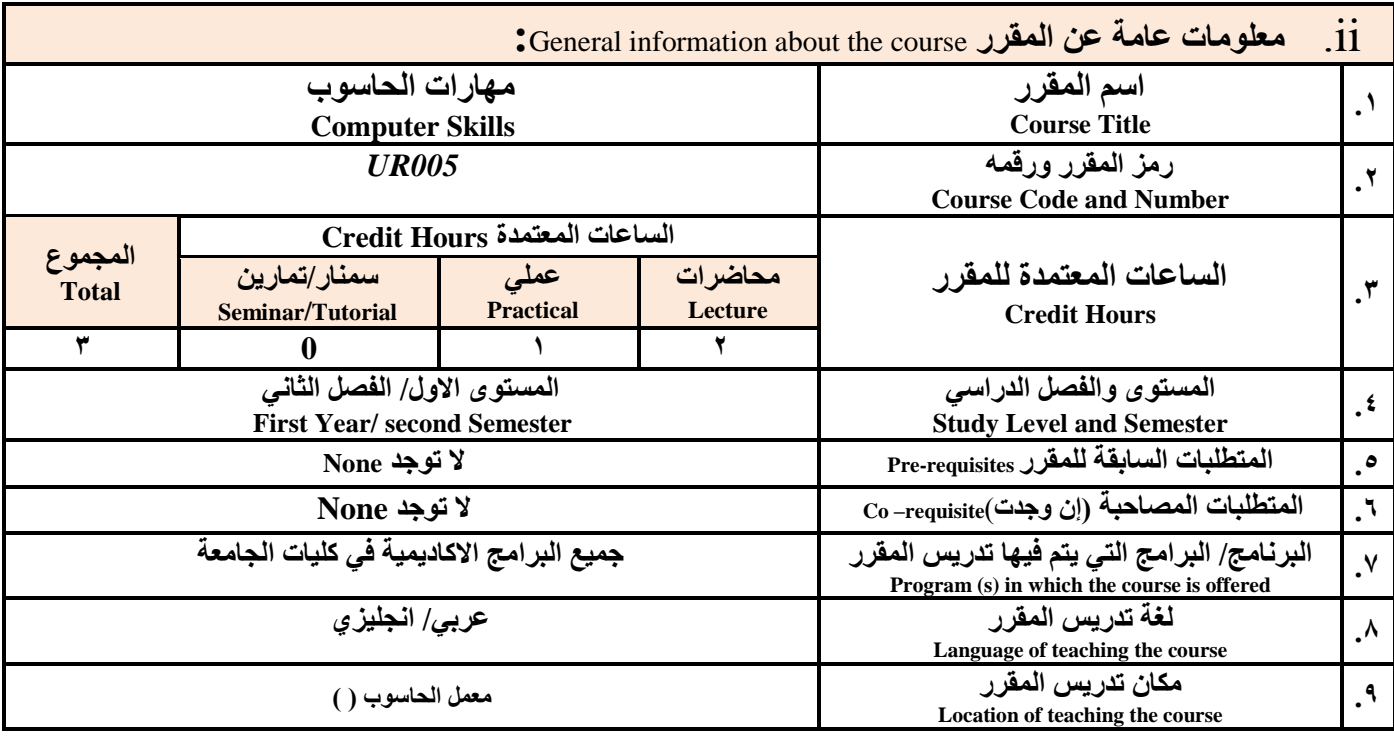

ملا**حظ**ة: الساعة المعتمدة للعملى وللتمارين تساوى ساعتين فعليتين خلال التدريس.

**:**Course Description **المقرر وصف .iii**

يهدف هذا المقرر الى تزويد الطالب بالمفاهيم والمهارات الأساسية للحاسوب واهمية توظيفه في مجالات الحياة المختلفة؛ حيث يتناول مفهوم الحاسوب ومكوناته المادية والبرمجية والمفاهيم ذات العلاقة، وكيفية تمثيل البيانات ومعالجتها، ونظم تشغيل الحاسوب مع التركيز على مهارات التعامل مع نظـام تشـغيل النوافـذ Windows10 وعدد مـن البـرامج الخدميـة المسـاعدة، والمهـارات الإساسـية للتعامل مـع بعض بـرامج حزمـة Ms. Word)Microsoft Office و Access) و Access)، إضافة الى مفهوم الإنترنت وأهم خدماتها وشبكات الحاسوب وحمايتها

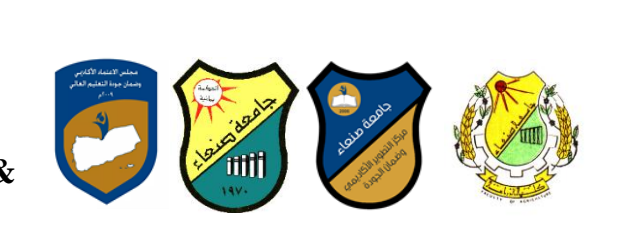

وكيفية الإفادة منها؛ بما يُمكن الطالب من توظيف الحاسوب والانترنت بكفاءة في در استه الجامعية وفي حياته المهنية مستقبلا.

## **:Course Intended Learning Outcomes (CILOs) المقرر تعلم مخرجات .iv**

**بعد االنتهاء من دراسة المقرر سوف ٌكون الطالب قادرا على أن:**

الج*مه*ورية اليمنية **وزارة التعلٌم العالً جامعة صنعاء كلٌة الزراعة واالغذٌة والبٌئة قسم وقاٌة النبات برنامج وقاٌة النبات**

- **1a - ٌُظهر معرفة وفهما سلٌما للمفاهٌم األساسٌة للحاسوب واالنترنت والمفاهٌم ذات العالقة.**
- a2 يوضح مكونيات الحاسوب الماديية والبرمجية وأهمية توظيف الحاسوب والانترنت وتطبيقاتهميا ف*ي مج*يال تخصصيه ومجيالات الحيياة **المختلفة.**
	- **1b –ٌُمٌز بٌن البرامج الحاسوبٌة من حٌ الوظٌفة ومجال االستخدام بما ٌضمن التوظٌف األمثل الستخدامها.**
		- **2b - ٌفسر كٌفٌة تعامل الحاسوب مع البٌانات من حٌ تمثٌلها ومعالجتها.**
	- **1c - ٌستخدم الحاسوب وٌتعامل مع نظام تشيٌل النوافذ )10Windows )وبرامج المساعدة والخدمٌة بفاعلٌة.**
	- c2 يتعامل مع برامج حزمة Word) Microsoft Office و Excel PowerPoint و Access) وبرامج مكافحة الفيروسات.
		- **3c ٌوظف تطبٌقات الحاسوب واالنترنت فً عملٌة البح والتعلم وفً مجال تخصص بكفاءة.**
		- **1d - ٌُطور قدرات العلمٌة والمهنٌة ذاتٌا من خالل استثمار إمكانات الحاسوب واالنترنت وتطبٌقاتهما المختلفة.**
			- **2d- ٌتواصل مع االخرٌن الكترونٌا بفاعلٌة مراعٌا فً ذلك معاٌٌر االستخدام وقٌم المجتمع.**

## **v. يحرىي انًقشس Content Course:**

### **أوال: انًىضىػاخ انُظشَح Aspect Theoretical:**

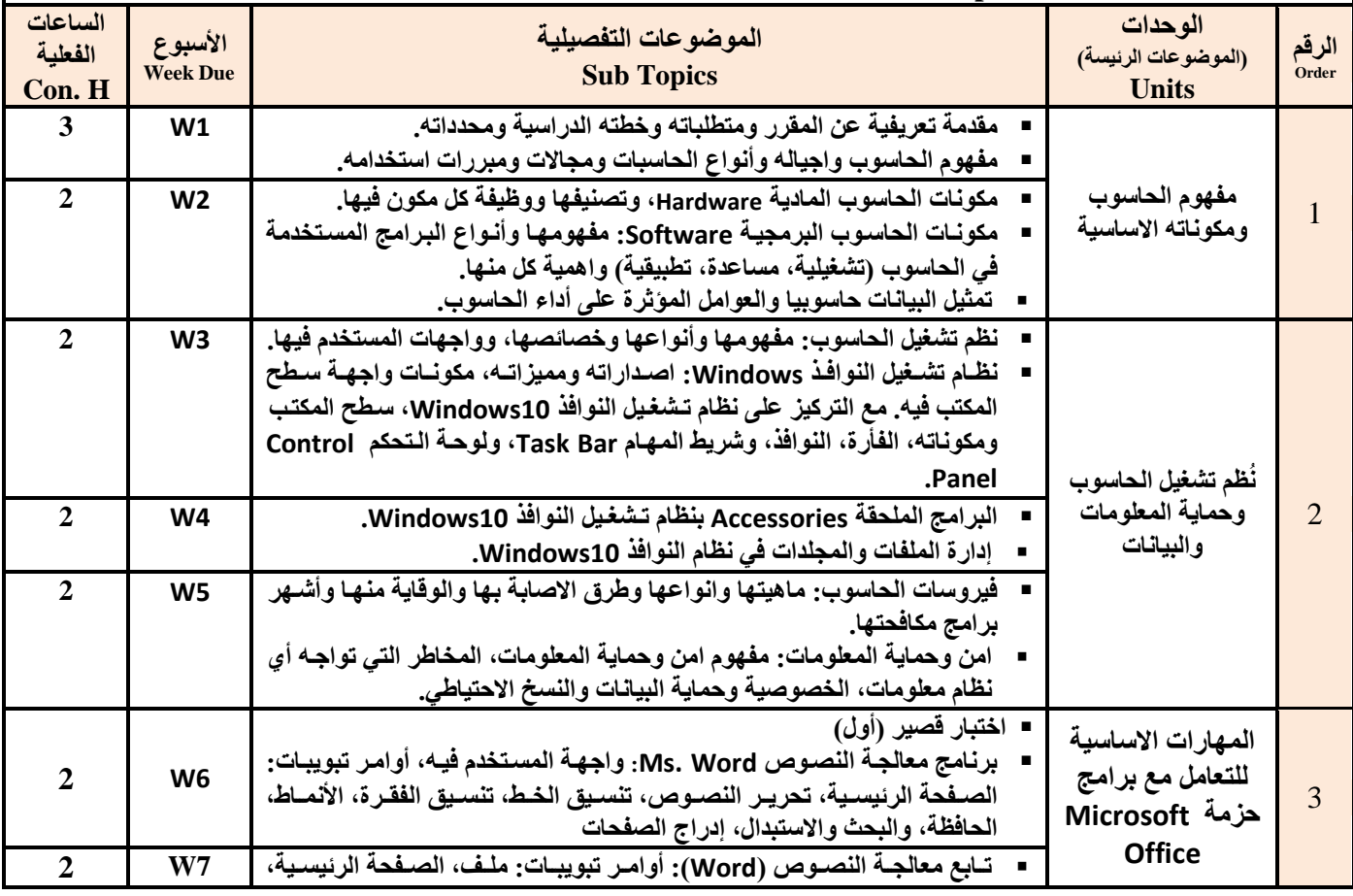

 $, \cdot$ **يرنامج رئيس القسم نائب العميد** يشؤون الجودة عميد انكلية عميد مركز النطوير وضمان الجودة رئيس الجامعة مد السا*معي أ.م.د/ محمد ا*لسا*معي أ.د./ عبد ا*لجليل در هم أ.م.د/ عادل الوشلي أ.م.د/ هدى العماد أ.د/ القاسم محمد عباس

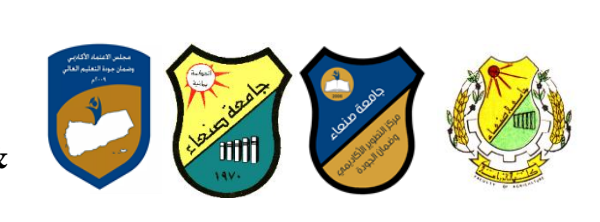

**Republic of Yemen Ministry of High Education Sana'a University Faculty of Agaric., Food & Environ..**

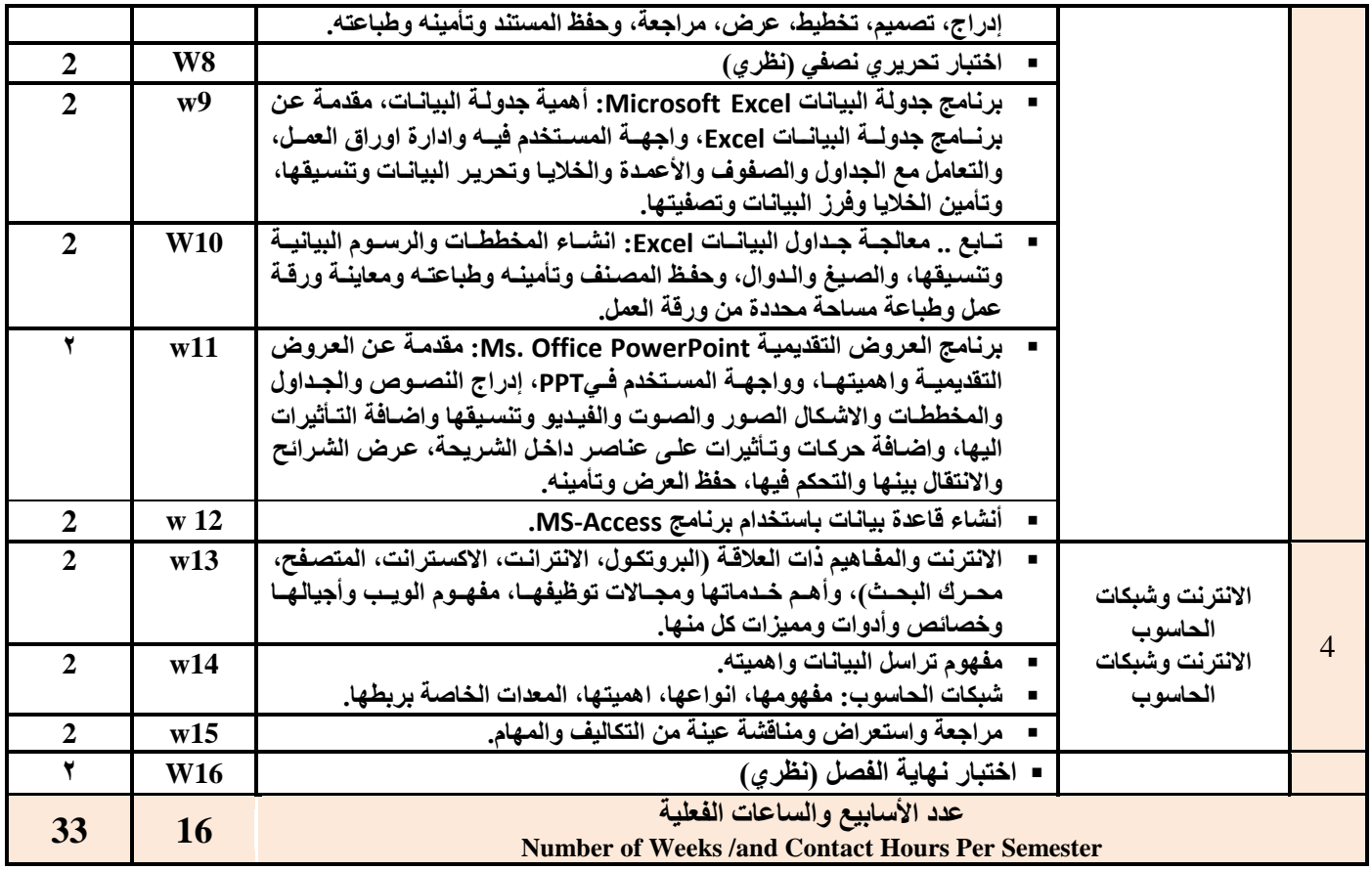

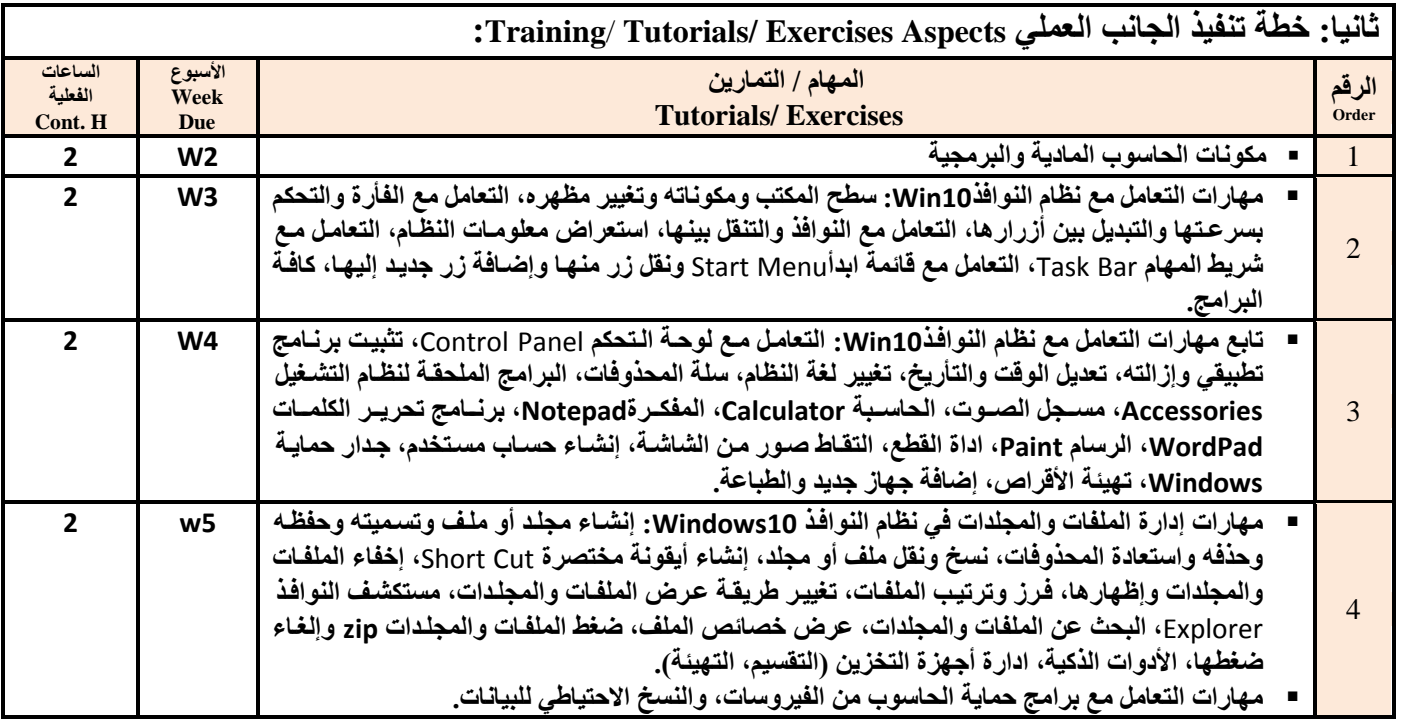

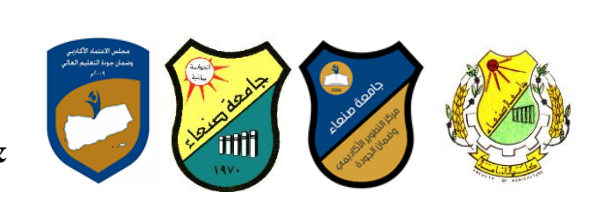

**Republic of Yemen Ministry of High Education Sana'a University Faculty of Agaric., Food & Environ..**

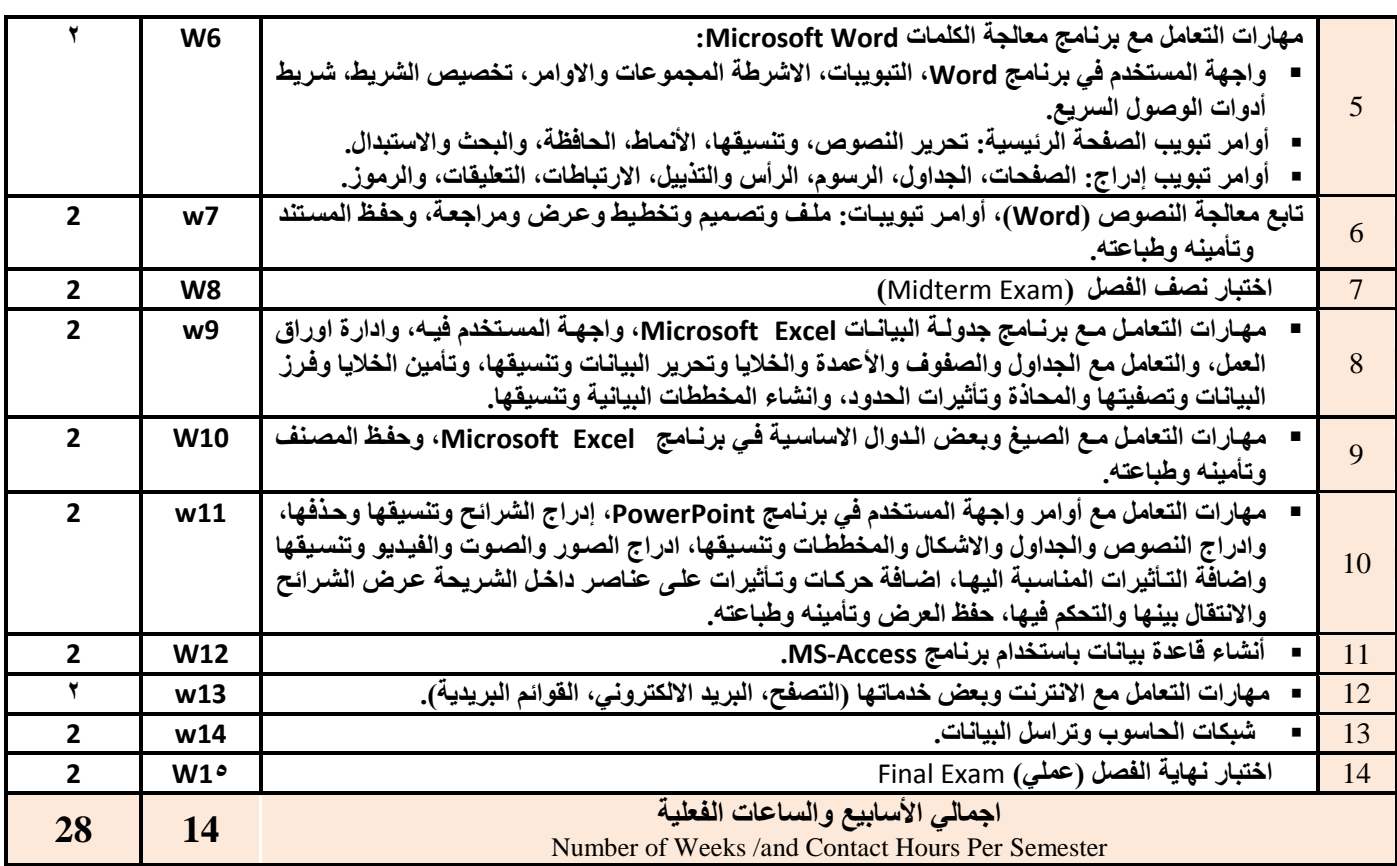

### **vi. اعرشاذُجُاخ انرذسَظ Strategies Teaching:**

- **- المحاضرة التفاعلٌة Lectures**
	- **- الحوار والمناقشة discussion**
- **- العصف الذهنً Brainstorming**
- **- حل المشكالتsolving Problem**
- **- المحاكاة والعروض العملٌة Method Simulation& presentations Practical** 
	- **)Lab works( Practical in computer Lab ًالعمل ٌالتطب -**
		- **- المشروعات والمهام والتكالٌف projects**
			- **- التعلم الذاتً learning-Self**
		- **- التعلم التعاونً Learning Cooperative**

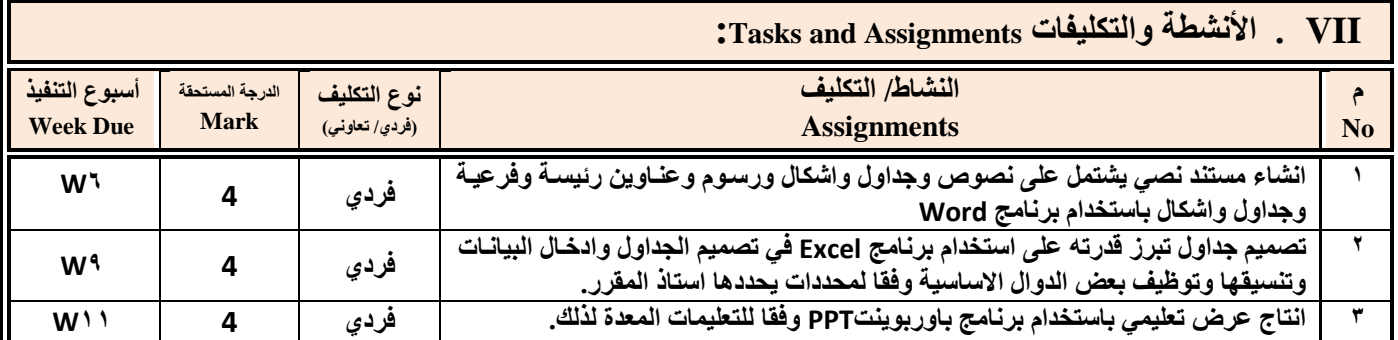

**يرنامج رئيس القسم نائب العميد يشؤون الجودة عميد انكلية عميد مركز النطوير وضمان الجودة رئيس الجامعة** مد السا*معي أ.م.د/ محمد السامعي أ.د./ عبد ا*لجليل در هم أ.م.د/ عادل الوشلي أ.م.د/ هدى العماد أ.د/ القاسم محمد عباس

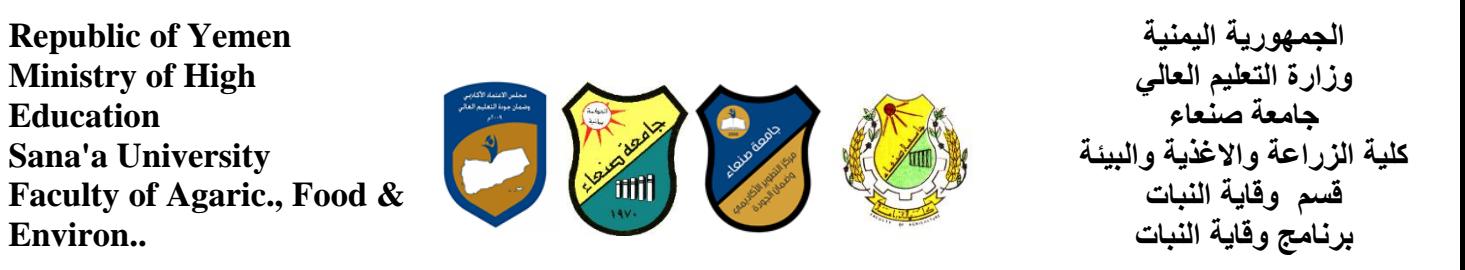

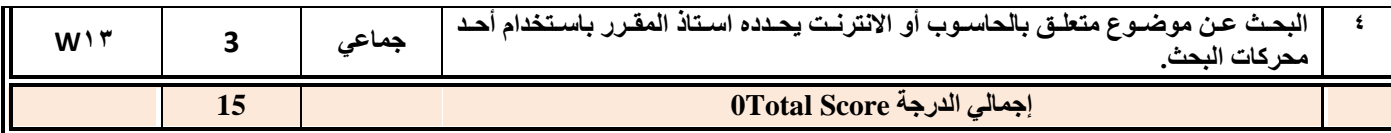

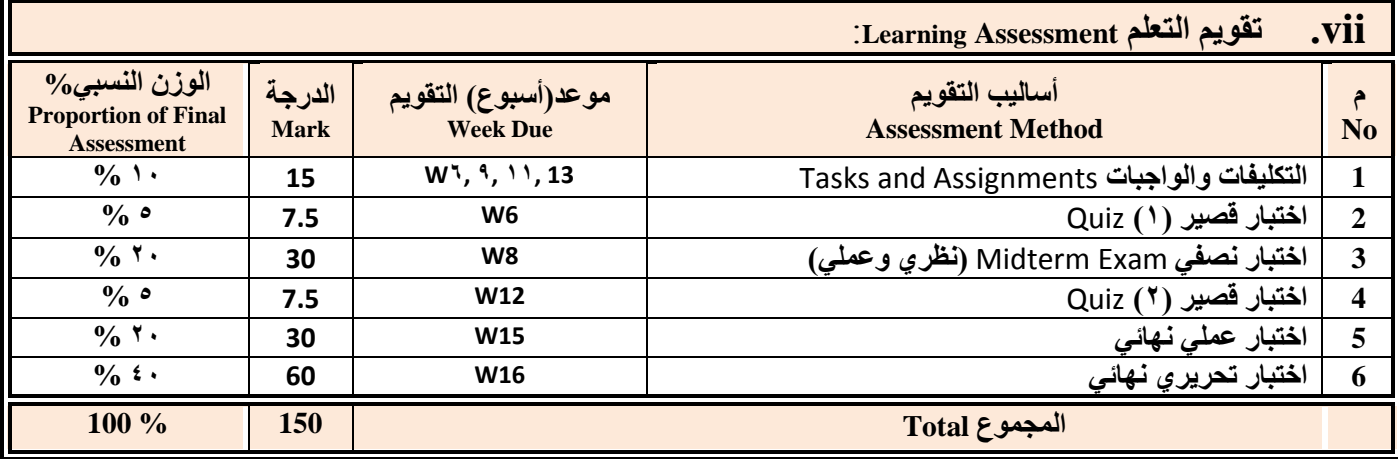

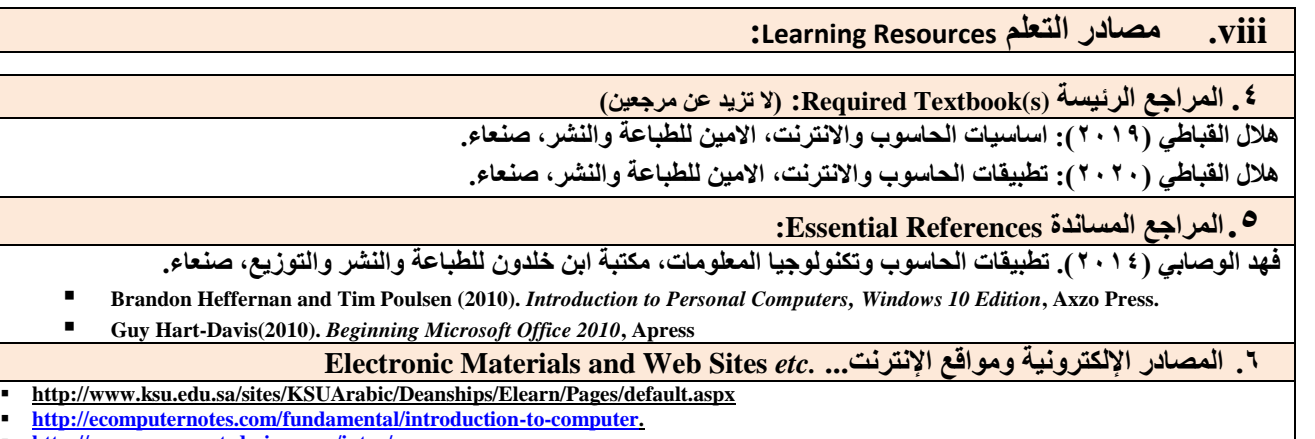

- **[http://www.grassrootsdesign.com/intro/.](http://www.grassrootsdesign.com/intro/)**
- **[http://www.cprogramming.com/tutorial.html.](http://www.cprogramming.com/tutorial.html)**
- **<http://www.functionx.com/word/index.htm>**
- **<http://www.functionx.com/powerpoint/index.htm>**
- **<http://www.functionx.com/excel/index.htm>**

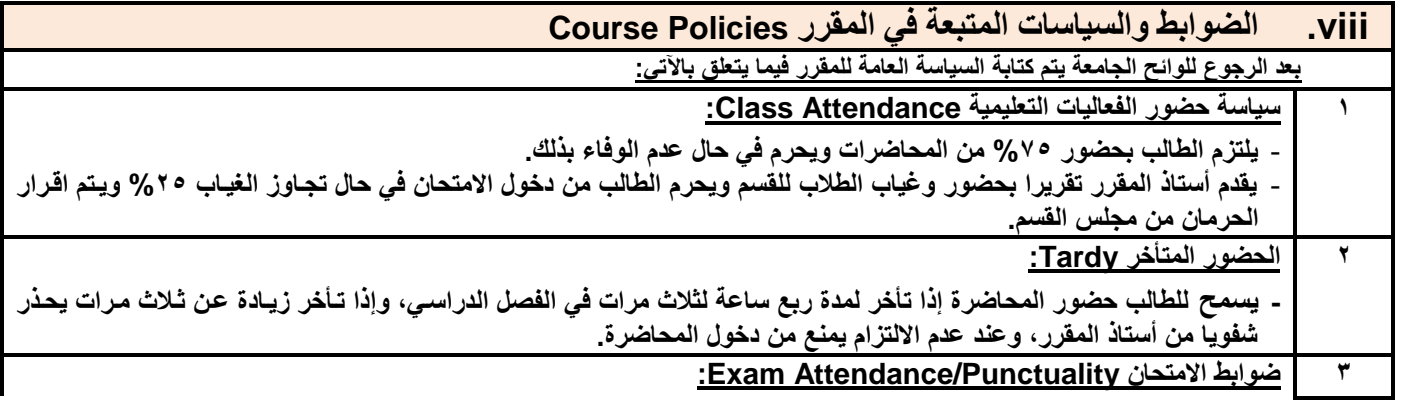

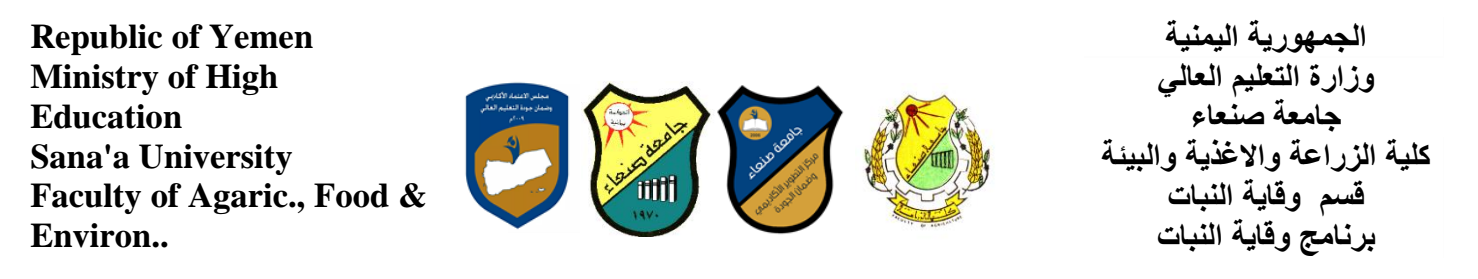

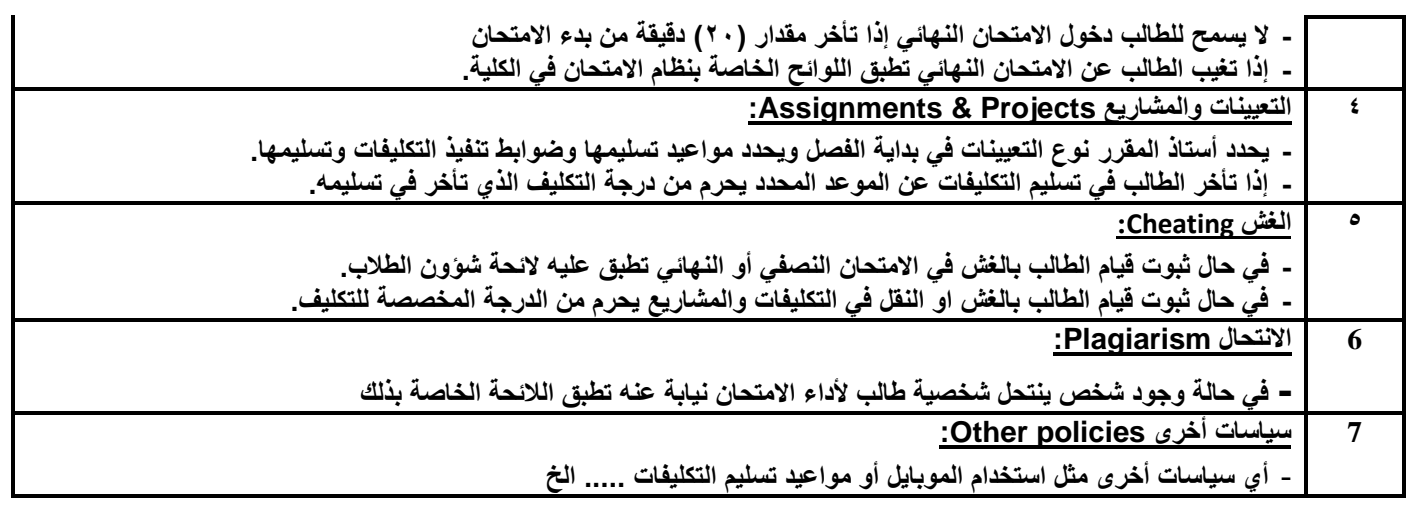